# **TR-064 Support – X\_AVM-DE\_OnTel**

# *Supported by AVM*

Author: AVM GmbH

Date: 2016-09-27

# urn:X\_AVM-DE\_OnTel-com:serviceId:X\_AVM-DE\_OnTel1

The service allows to configure contact features. The following features are covered by this service:

- online telephone books,
- telephone books,
- **DECT** handsets,
- $\bullet$  the call list.

#### <span id="page-0-0"></span> *1.1 History*

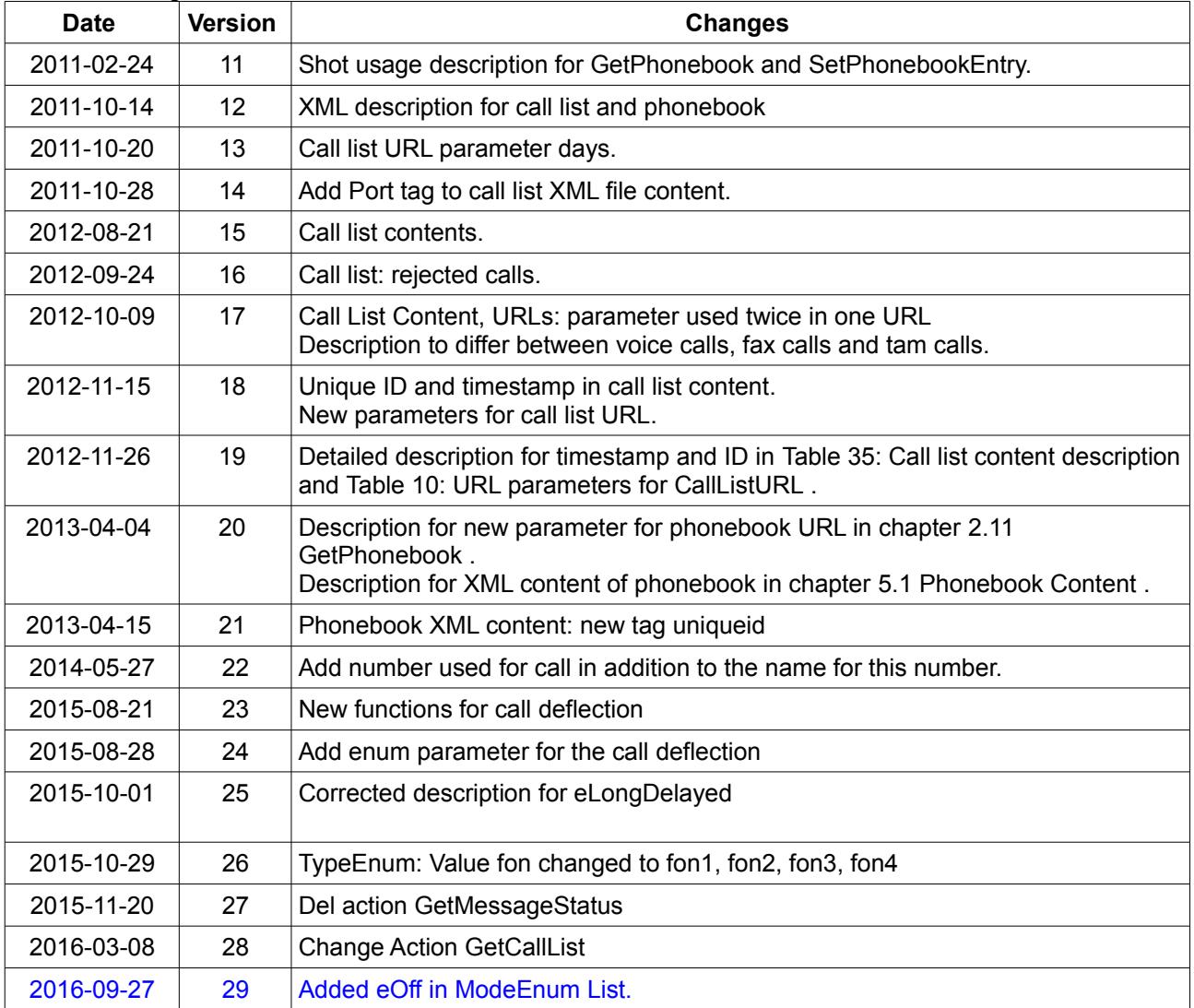

# <span id="page-1-0"></span>1.2 Content

# **Content**

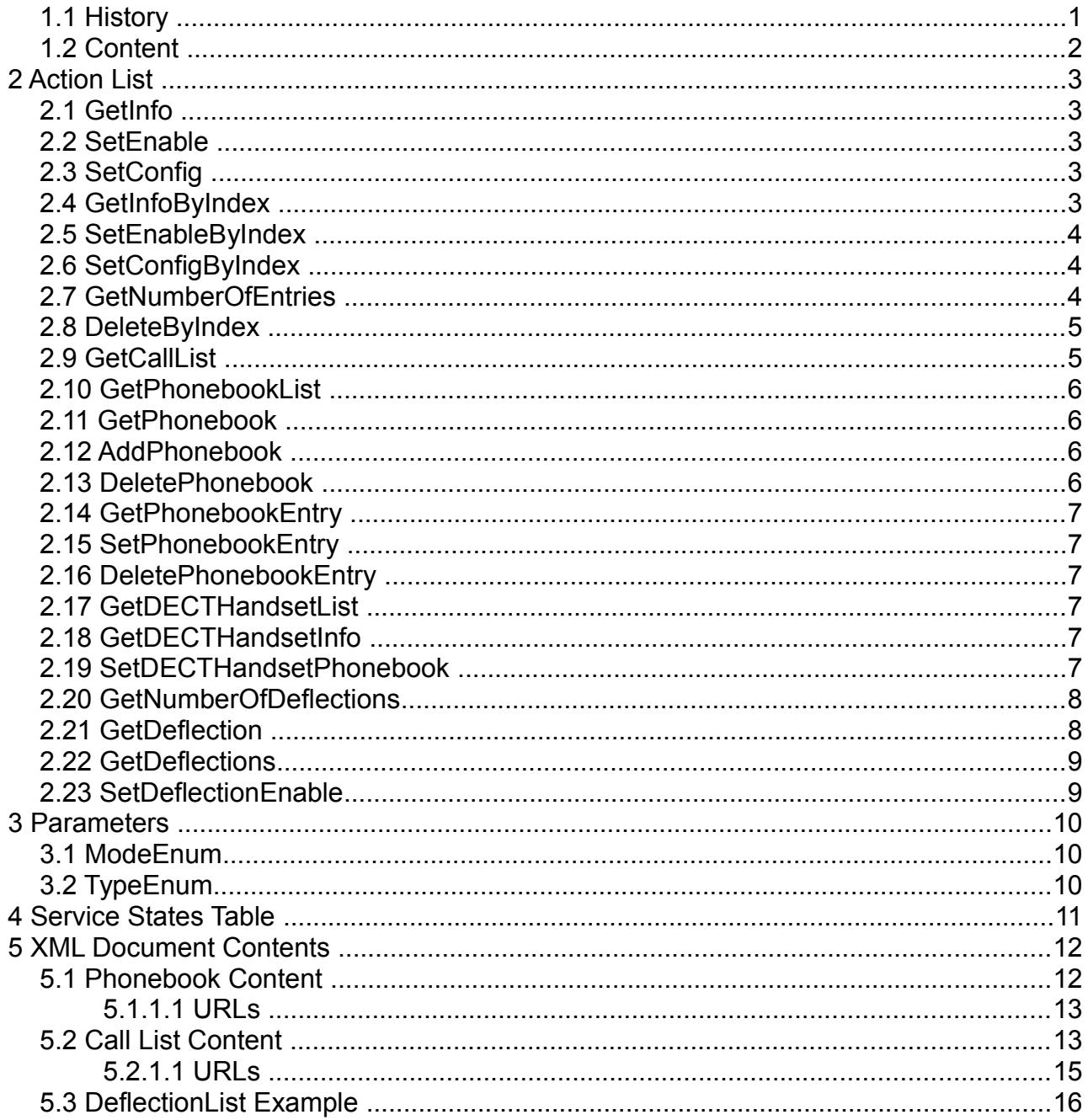

# <span id="page-2-4"></span> **2 Action List**

This chapter contains the supported actions of the service X\_AVM-DE\_OnTel which are listed incl. arguments.

# <span id="page-2-3"></span> *2.1 GetInfo*

This action is obsolete and shall not be used any more.

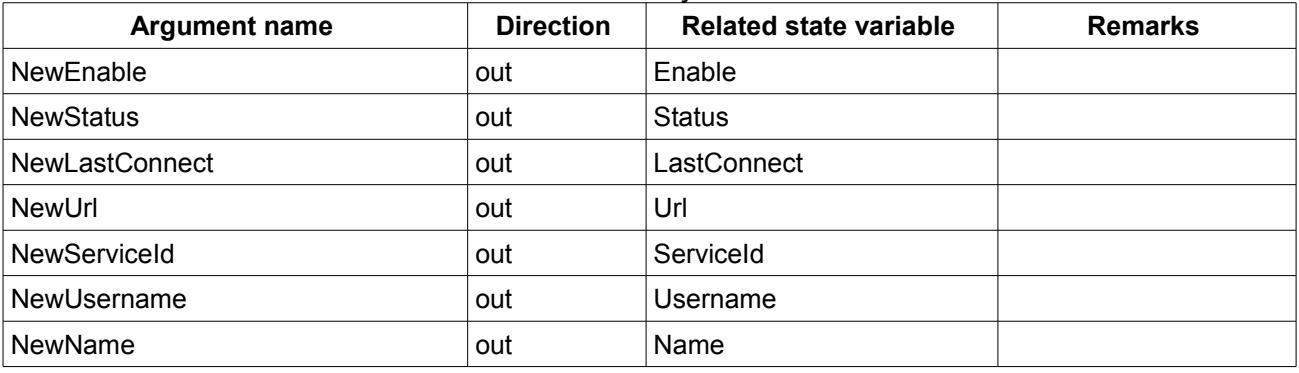

*Table 1: Argument list of action GetInfo* 

# <span id="page-2-2"></span> *2.2 SetEnable*

The action is used to trigger the telephone book synchronization manually. The synchronization starts if switching from false to true. After enabling, the synchronization is automatically started periodically once within 24 hours.

This action is obsolete and shall not be used any more.

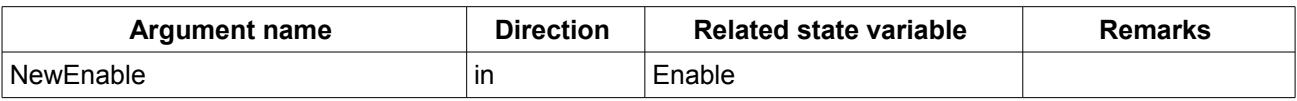

*Table 2: Argument list of action SetEnable* 

# <span id="page-2-1"></span> *2.3 SetConfig*

This action is obsolete and shall not be used any more.

| <b>Argument name</b> | <b>Direction</b> | <b>Related state variable</b> | <b>Remarks</b>         |
|----------------------|------------------|-------------------------------|------------------------|
| NewEnable            | in               | Enable                        |                        |
| NewUrl               | in               | Url                           |                        |
| <b>NewServiceId</b>  | in               | Serviceld                     |                        |
| NewUsername          | in               | Username                      |                        |
| NewPassword          | in               | Password                      |                        |
| <b>NewName</b>       | in               | Name                          | Telephone book<br>name |

*Table 3: Argument list of action SetConfig* 

#### <span id="page-2-0"></span> *2.4 GetInfoByIndex*

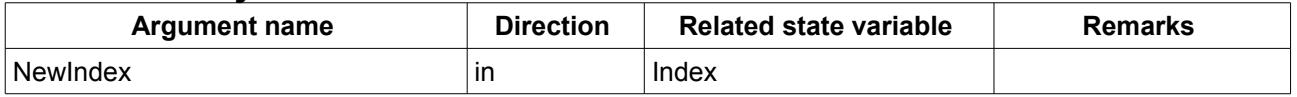

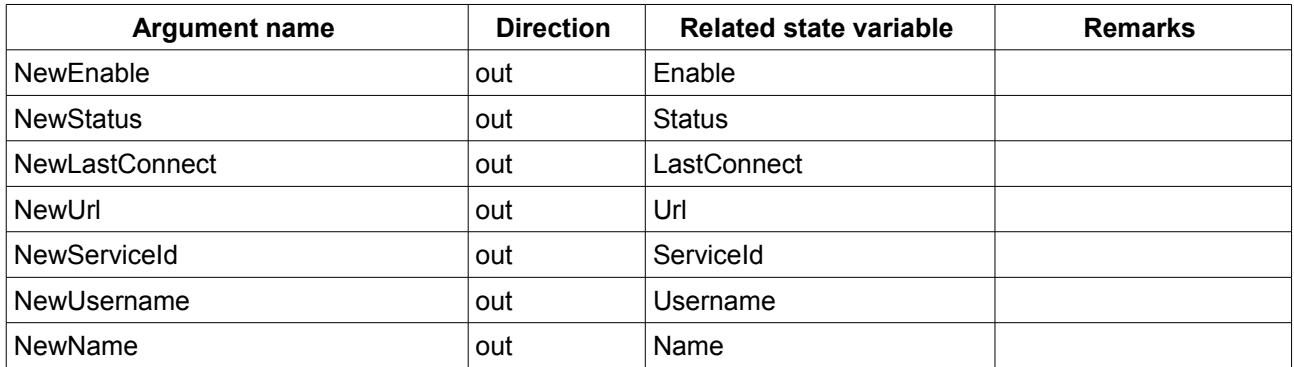

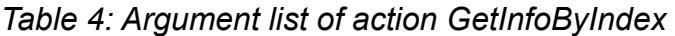

# <span id="page-3-2"></span> *2.5 SetEnableByIndex*

The action is used to trigger the telephone book synchronization manually. The synchronization starts if switching from false to true. After enabling, the synchronization is automatically started periodically once within 24 hours.

All accounts are triggered to check for updates on COMS by invoking this action. If the revision has not increased, no synchronization will be made.

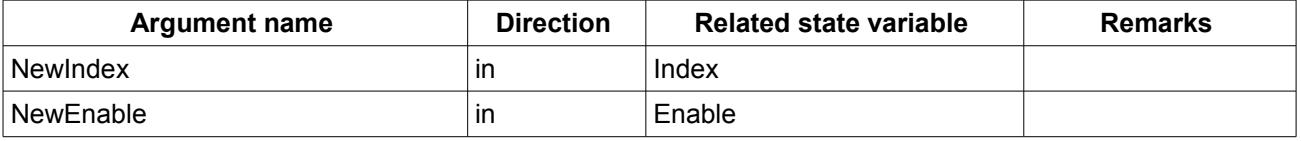

*Table 5: Argument list of action SetEnableByIndex* 

### <span id="page-3-1"></span> *2.6 SetConfigByIndex*

If the given index addresses an existing account the configuration is changed. If the index addresses a new account and the index is OntelNumberOfEntries + 1 then a new account is generated.

| <b>Argument name</b> | <b>Direction</b> | <b>Related state variable</b> | <b>Remarks</b>         |
|----------------------|------------------|-------------------------------|------------------------|
| NewIndex             | in               | Index                         |                        |
| <b>NewEnable</b>     | in               | Enable                        |                        |
| <b>NewUrl</b>        | in               | Url                           |                        |
| <b>NewServiceId</b>  | in               | Serviceld                     |                        |
| NewUsername          | in               | Username                      |                        |
| NewPassword          | in               | Password                      |                        |
| <b>NewName</b>       | in               | Name                          | Telephone book<br>name |

*Table 6: Argument list of action SetConfigByIndex* 

#### <span id="page-3-0"></span> *2.7 GetNumberOfEntries*

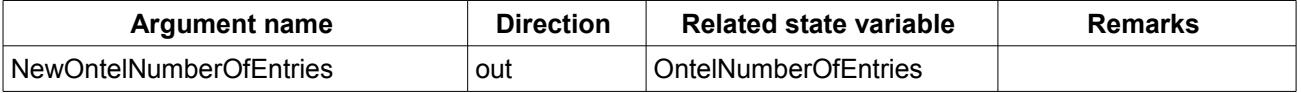

*Table 7: Argument list of action GetNumberOfEntries* 

#### <span id="page-4-2"></span> *2.8 DeleteByIndex*

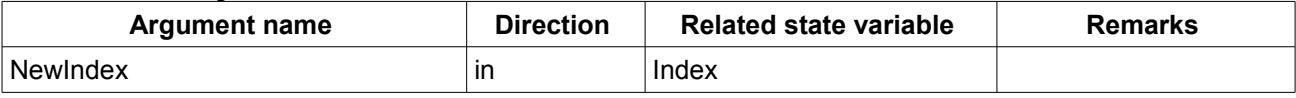

*Table 8: Argument list of action DeleteByIndex* 

### <span id="page-4-1"></span> *2.9 GetCallList*

The URL can be extended to limit the number of entries in the XML call list file.

E.g. max=42 would limit to 42 calls in the list.

If the parameter is not set or the value is 0 all calls will be inserted into the call list file. The URL can be extended to fetch a limited number of entries using the parameter days. E.g. days=7 would fetch the calls from now until 7 days in the past.

If the parameter is not set or the value is 0 all calls will be inserted into the call list file. The parameter NewCallListURL is empty, if the feature (CallList) is disabled. If the feature is not supported an internal error (820) is returned. In the other case the URL is returned.

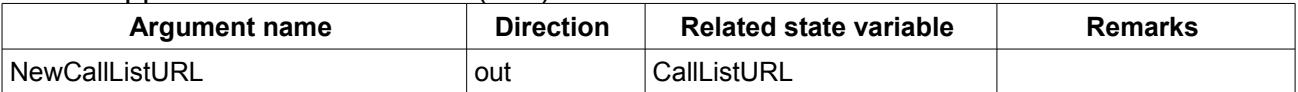

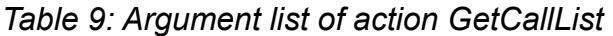

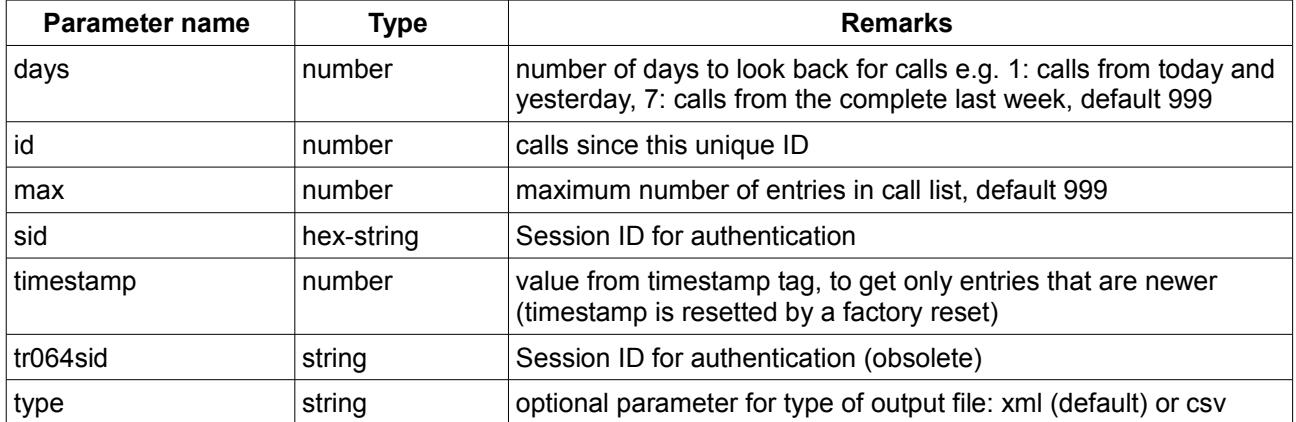

The following URL parameters are supported.

<span id="page-4-0"></span>*Table 10: URL parameters for CallListURL* 

The parameters timestamp and id have to be used in combination. If only one of both is used, the feature is not supported.

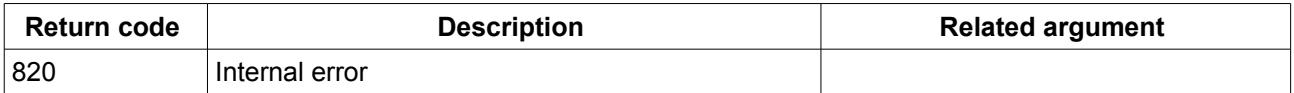

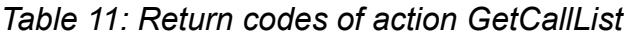

#### <span id="page-5-3"></span> *2.10 GetPhonebookList*

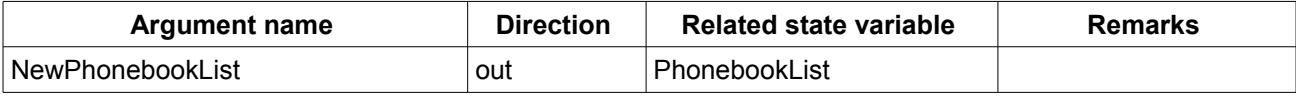

*Table 12: Argument list of action GetPhonebookList* 

### <span id="page-5-0"></span> *2.11 GetPhonebook*

The value of PhonebookExtraID may be an empty string.

| <b>Argument name</b> | <b>Direction</b> | <b>Related state variable</b> | <b>Remarks</b>       |
|----------------------|------------------|-------------------------------|----------------------|
| NewPhonebookID       | ın               | PhonebookID                   |                      |
| NewPhonebookURL      | out              | PhonebookURL                  |                      |
| NewPhonebookName     | out              | PhonebookName                 |                      |
| NewPhonebookExtraID  | out              | PhonebookExtraID              | New since 2011-01-31 |

*Table 13: Argument list of action GetPhonebook* 

#### The following URL parameters are supported.

| <b>Parameter name</b> | Type       | <b>Remarks</b>                                                                                                    |
|-----------------------|------------|----------------------------------------------------------------------------------------------------|
| pbid                  | number     | Phonebook ID                                                                                                    |
| max                   | number     | maximum number of entries in call list, default 999                                                               |
| sid                   | hex-string | Session ID for authentication                                                                                     |
| timestamp             | number     | value from timestamp tag, to get the phonebook content<br>only if last modification was made after this timestamp |
| tr064sid              | string     | Session ID for authentication (obsolete)                                                                          |

*Table 14: URL parameters for PhonebookURL* 

#### <span id="page-5-2"></span> *2.12 AddPhonebook*

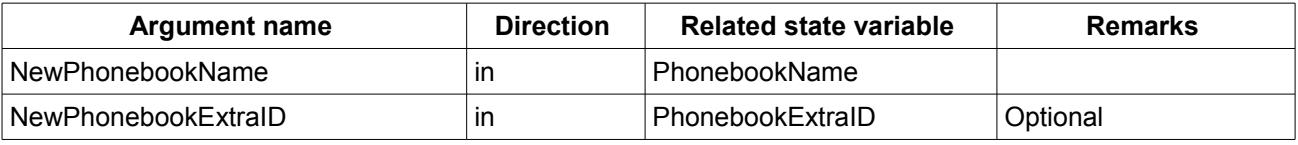

*Table 15: Argument list of action AddPhonebook* 

#### <span id="page-5-1"></span> *2.13 DeletePhonebook*

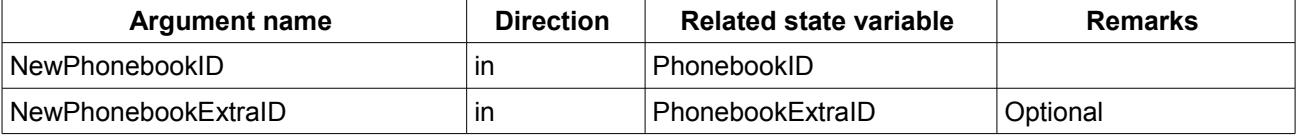

*Table 16: Argument list of action DeletePhonebook* 

### <span id="page-6-5"></span> *2.14 GetPhonebookEntry*

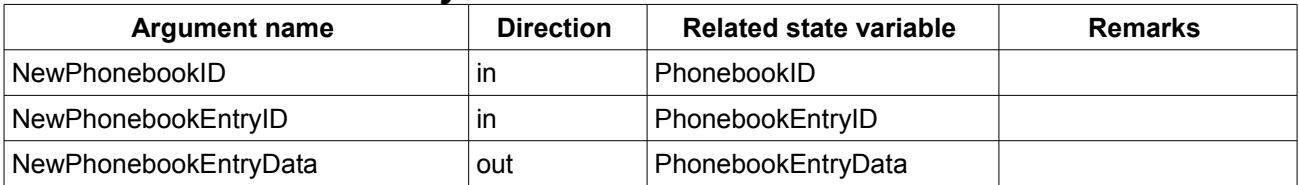

*Table 17: Argument list of action GetPhonebookEntry* 

# <span id="page-6-4"></span> *2.15 SetPhonebookEntry*

Add new entries with "" as value for PhonebookEntryID.

Change existing entries with a value used for PhonebookEntryID with GetPhonebookEntry. The variable PhonebookEntryData may contain a unique ID.

| <b>Argument name</b>  | <b>Direction</b> | <b>Related state variable</b> | <b>Remarks</b> |
|-----------------------|------------------|-------------------------------|----------------|
| NewPhonebookID        | ın               | PhonebookID                   |                |
| NewPhonebookEntryID   | ın               | PhonebookEntryID              |                |
| NewPhonebookEntryData | ın               | PhonebookEntryData            |                |

*Table 18: Argument list of action SetPhonebookEntry* 

# <span id="page-6-3"></span> *2.16 DeletePhonebookEntry*

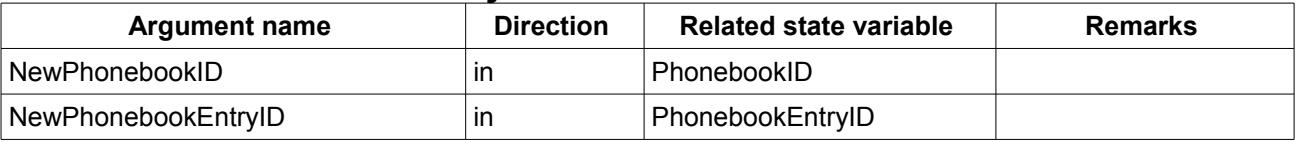

*Table 19: Argument list of action DeletePhonebookEntry* 

# <span id="page-6-2"></span> *2.17 GetDECTHandsetList*

| <b>Argument name</b> | <b>Direction</b> | <b>Related state variable</b> | Remarks |
|----------------------|------------------|-------------------------------|---------|
| <b>NewDectIDList</b> | out              | DectIDList                    |         |

*Table 20: Argument list of action GetDECTHandsetList* 

#### <span id="page-6-1"></span> *2.18 GetDECTHandsetInfo*

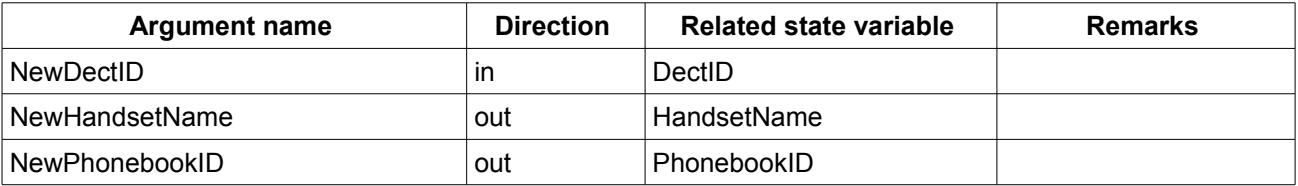

*Table 21: Argument list of action GetDECTHandsetInfo* 

#### <span id="page-6-0"></span> *2.19 SetDECTHandsetPhonebook*

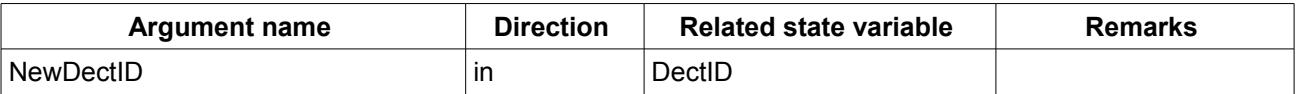

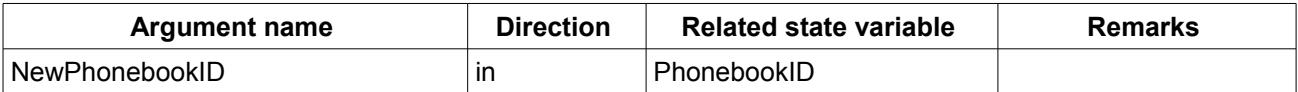

*Table 22: Argument list of action SetDECTHandsetPhonebook* 

# <span id="page-7-1"></span> *2.20 GetNumberOfDeflections*

Get the number of deflection entrys.

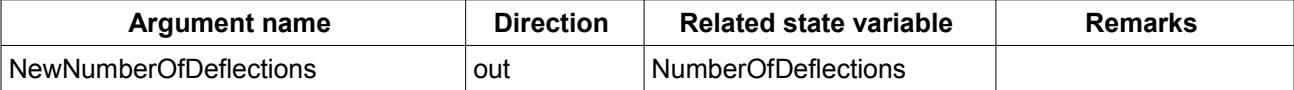

*Table 23: Argument list of action GetNumberOfDeflections* 

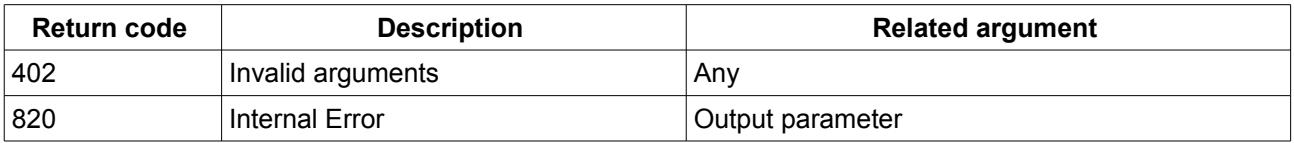

*Table 24: Return codes of action GetNumberOfDeflections*

#### <span id="page-7-0"></span> *2.21 GetDeflection*

Get the parameter for a deflection entry. DeflectionID is in the range of 0 .. NumberOfDeflections-1.

| <b>Argument name</b>         | <b>Direction</b> | <b>Related state variable</b> | <b>Remarks</b>                |
|------------------------------|------------------|-------------------------------|-------------------------------|
| <b>NewDeflectionId</b>       | in               | DeflectionId                  |                               |
| <b>NewEnable</b>             | out              | Enable                        |                               |
| NewType                      | out              | <b>Type</b>                   |                               |
| NewNumber                    | out              | <b>Number</b>                 |                               |
| <b>NewDeflectionToNumber</b> | out              | <b>DeflectionToNumber</b>     |                               |
| NewMode                      | out              | Mode                          |                               |
| NewOutgoing                  | out              | Outgoing                      |                               |
| NewPhonebookID               | out              | PhonebookID                   | Only valid if<br>Type==fromPB |

*Table 25: Argument list of action GetDeflection* 

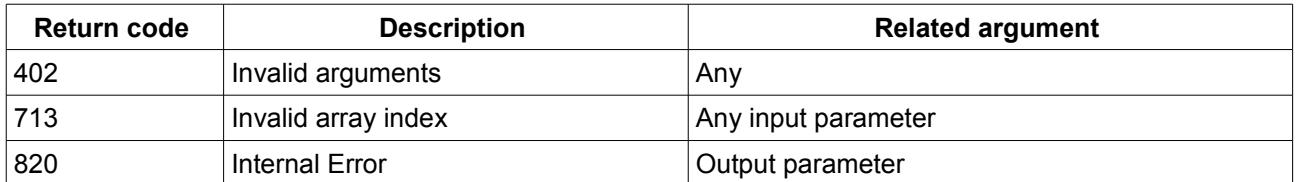

#### *Table 26: Return codes of action GetDeflection*

# <span id="page-8-1"></span> *2.22 GetDeflections*

Returns a list of deflections.

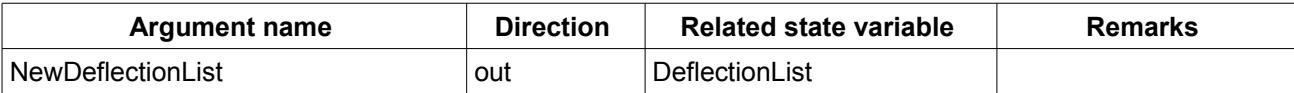

*Table 27: Argument list of action GetDeflections* 

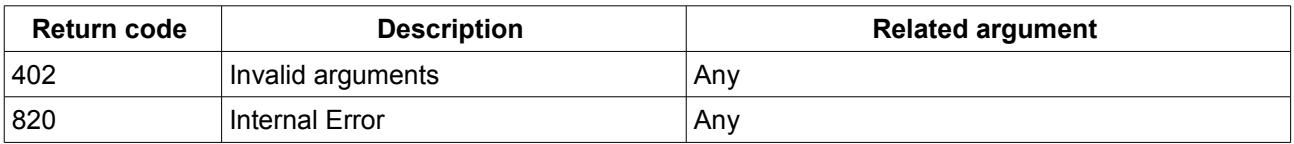

*Table 28: Return codes of action GetDeflections*

#### <span id="page-8-0"></span> *2.23 SetDeflectionEnable*

Enable or disable a deflection.

DeflectionID is in the range of 0 .. NumberOfDeflections-1.

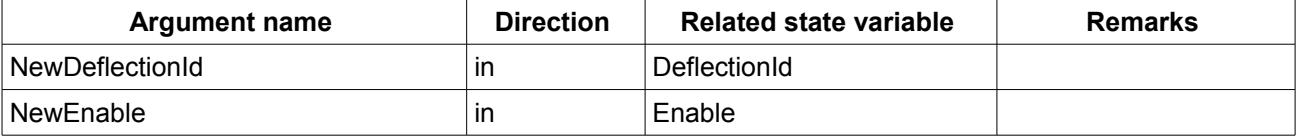

*Table 29: Argument list of action SetDeflectionEnable* 

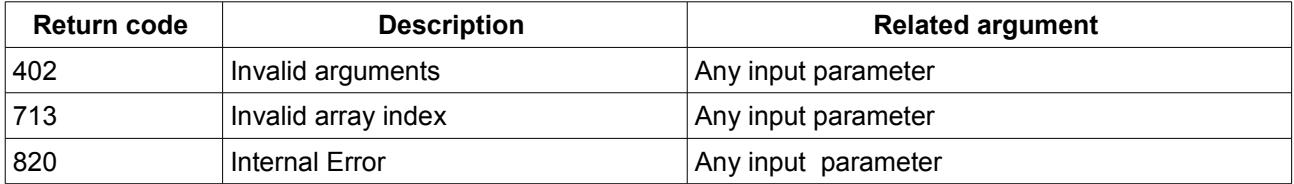

*Table 30: Return codes of action SetDeflectionEnable*

# <span id="page-9-2"></span> **3 Parameters**

### <span id="page-9-1"></span> *3.1 ModeEnum*

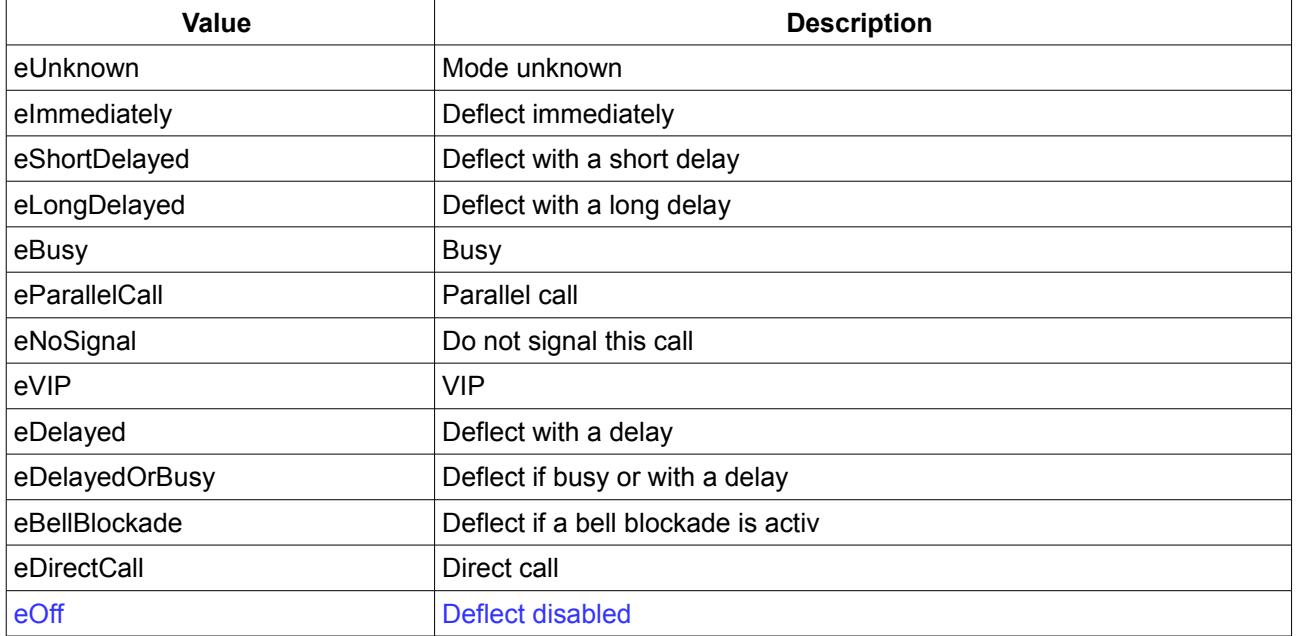

*Table 31: Parameter type ModeEnum* 

# <span id="page-9-0"></span> *3.2 TypeEnum*

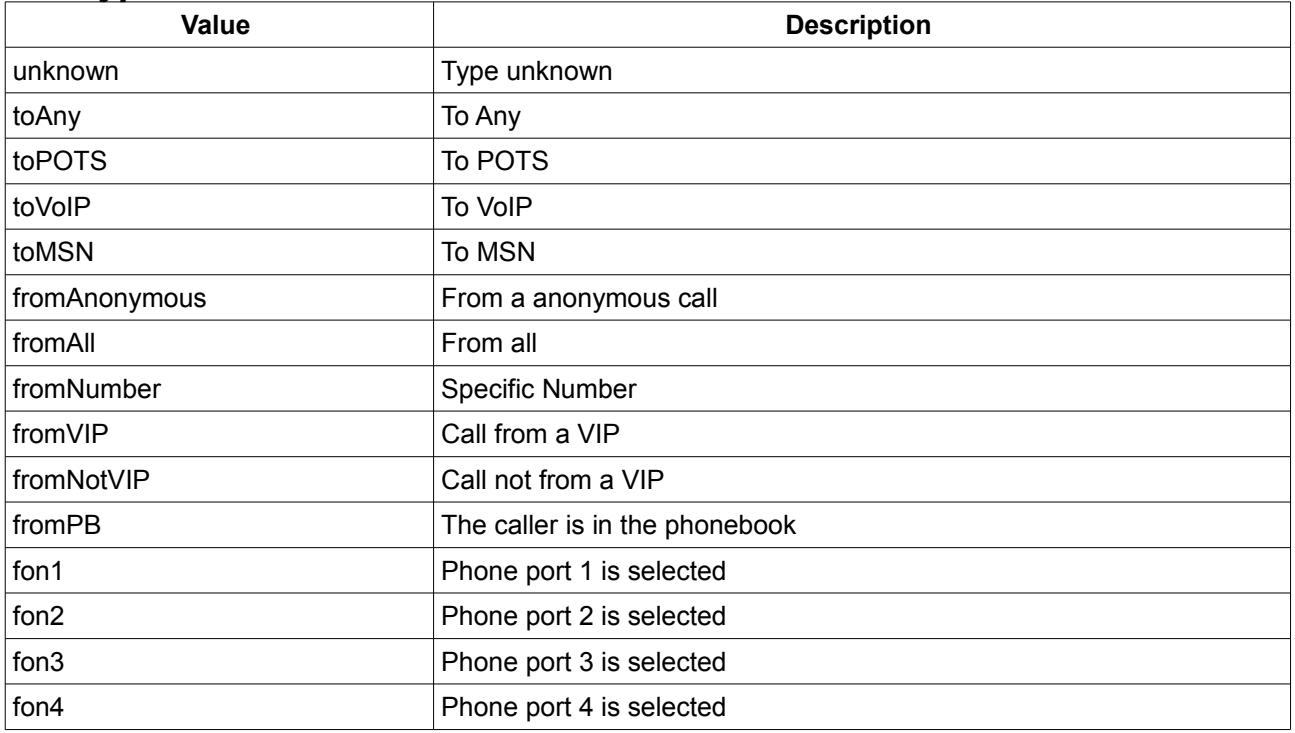

*Table 32: Parameter type TypeEnum* 

# <span id="page-10-0"></span> **4 Service States Table**

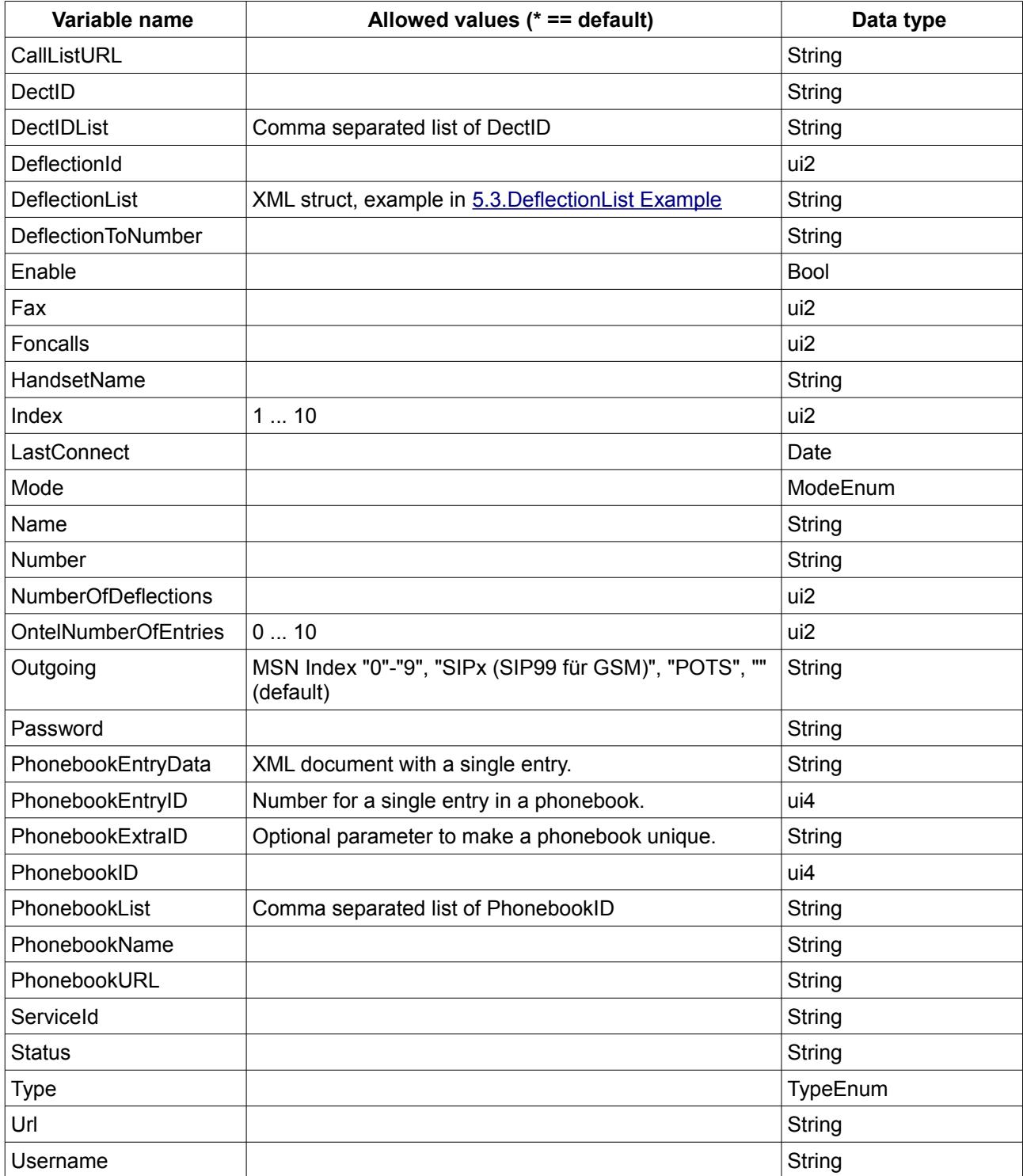

*Table 33: Variable list* 

### <span id="page-11-1"></span> **5 XML Document Contents**   *5.1 Phonebook Content*

# <span id="page-11-0"></span>The following shows an example XML content for a telephone book.

```
<?xml version="1.0"?>
<phonebooks>
   <phonebook owner="0" name="Telefonbuch">
     <!-- number of contacts 17 -->
     <contact>
      \langle!-- numbers 1 -->
       <category/>
       <person>
         <realName>Alle (Rundruf)</realName>
       </person>
       <telephony>
          <services>
          \langle!-- emails 0 -->
         </services>
         <number type="intern" quickdial="" vanity="" prio="0">**9</number>
       </telephony>
       <uniqueid>1232</uniqueid>
     </contact>
     <contact>
      \langle!-- numbers 1 -->
       <category/>
       <person>
        <realName>FRITZ!App Fon Desire HD</realName>
       </person>
       <telephony>
         <services>
           \langle!-- emails 0 -->
         </services>
         <number type="intern" quickdial="" vanity="" prio="0">**621</number>
       </telephony>
       <uniqueid>1235</uniqueid>
     </contact>
     <contact>
      \langle!-- numbers 1 -->
       <category/>
       <person>
        <realName>SRE</realName>
         <imageURL>/download.lua?path=/var/media/ftp/JetFlash-Transcend4GB-
01/FRITZ/fonpix/1316705057-0.jpg</imageURL>
       </person>
       <telephony>
          <services>
           \langle!-- emails 0 -->
         </services>
         <number type="work" quickdial="1" vanity="" prio="0" 
>03039976794</number>
       </telephony>
       <uniqueid>1234</uniqueid>
     </contact>
   </phonebook>
</phonebooks>
```
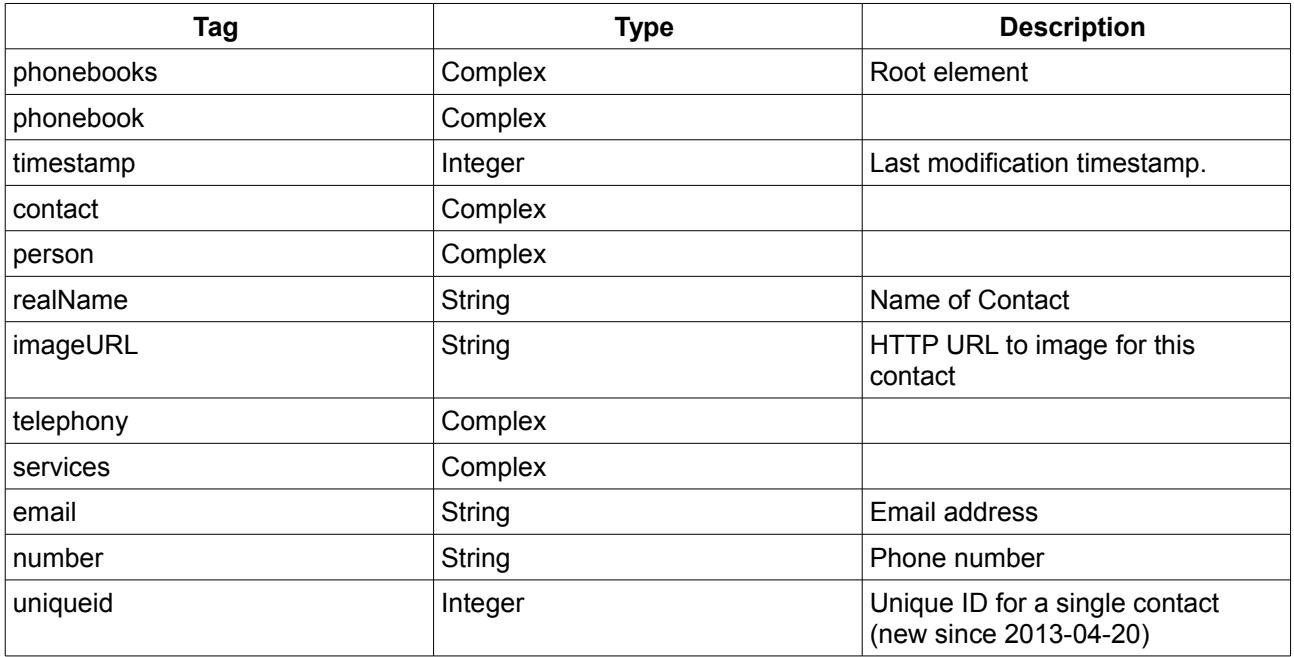

*Table 34: Phonebook content description* 

#### <span id="page-12-1"></span> *5.1.1.1 URLs*

A telephone book may contain URLs with an image for the contact. The content can be downloaded using the protocol, hostname and port with the image URL.

An example is described here: Protocol: https Hostname: fritz.box Port: 49443 image URL: /download.lua?path=/var/media/ftp/JetFlash-Transcend4GB-01/FRITZ/fonpix/1316705057-0.jpg The combination of Protocoll + :// + Hostname + : + Port + image URL will be the complete URL https://fritz.box:49443/download.lua?path=/var/media/ftp/JetFlash-Transcend4GB-01/FRITZ/fonpix/1316705057-0.jpg

Please note, that this URL might require authentication.

# <span id="page-12-0"></span> *5.2 Call List Content*

The following shows an example XML content for a call list. To differ between voice calls, fax calls and TAM calls use the Port value. E.g. if port equals 5 it is a fax call. If port equals 6 or port in in the rage of 40 to 49 it is a TAM call.

```
<?xml version="1.0"?>
<root><timestamp>123456</timestamp>
  <Call>
   <Id>123</Id>
    <Type>3</Type>
    <Called>0123456789</Called>
```

```
 <Caller>SIP: 98765</Caller>
     <CallerNumber>98765</CallerNumber>
     <Name>Max Mustermann</Name>
     <Numbertype/>
     <Device>Mobilteil 1</Device>
     <Port>10</Port>
     <Date>23.09.11 08:13</Date>
     <Duration>0:01</Duration>
     <Count/>
    <Path/>
  \langle /Call>
   <Call>
     <Id>122</Id>
     <Type>1</Type>
     <Caller>012456789</Caller>
     <Called>SIP: 56789</Called>
     <CalledNumber>98765</CalledNumber>
     <Name>Max Mustermann</Name>
     <Numbertype/>
     <Device>Anrufbeantworter 1</Device>
     <Port>40</Port>
     <Date>22.09.11 14:19</Date>
     <Duration>0:01</Duration>
     <Count/>
     <Path>/download.lua?path=/var/media/ftp/JetFlash-Transcend4GB-
01/FRITZ/voicebox/rec/rec.0.000</Path>
  \langle/Call\rangle\langle/root>
```

| Tag                        | <b>Type</b> | <b>Description</b>                                                                                           |
|----------------------------|-------------|----------------------------------------------------------------------------------------------------|
| timestamp                  | Integer     | Timestamp of call list creation<br>(unique ID per call list).                                                |
| Call                       | Complex     |                                                                                                    |
| Id                         | Integer     | Unique ID per call.                                                                                          |
| Type                       | Integer     | 1 incoming,<br>2 missed,<br>3 outgoing,<br>9 active incoming,<br>10 rejected incoming,<br>11 active outgoing |
| Called                     | String      | Number or name of called party                                                                               |
| Caller                     | String      | Number of calling party                                                                                      |
| CallerNumber/ CalledNumber | String      | Number of called/ called party<br>(outgoing/ incoming call)                                                  |
| Name                       | String      | Name of called/ called party<br>(outgoing/ incoming call)                                                    |
| Numbertype                 | String      | pots, isdn, sip, umts, "                                                                                     |
| Device                     | String      | Name of used telephone port.                                                                                 |
| Port                       | String      | Number of telephone port.                                                                                    |
| Date                       | Date-String | 31.07.12 12:03                                                                                               |
| Duration                   | String      | hh:mm (minutes rounded up)                                                                                   |
| Path                       | String      | URL path to TAM or FAX file.                                                                                 |

<span id="page-14-0"></span>*Table 35: Call list content description* 

#### <span id="page-14-1"></span> *5.2.1.1 URLs*

A call list may contain URLs for telephone answering machine messages or fax messages. The content can be downloaded using the protocol, hostname and port with the path URL. An example is described here:

Protocol: https Hostname: fritz.box Port: 49443 path URL: /download.lua?path=/var/media/ftp/JetFlash-Transcend4GB-01/FRITZ/voicebox/rec/rec.0.000 The combination of Protocoll + :// + Hostname + : + Port + path URL

will be the complete URL

https://fritz.box:49443/download.lua?path=/var/media/ftp/JetFlash-Transcend4GB-01/FRITZ/voicebox/rec/rec.0.000

Please note, that this URL might require authentication.

# <span id="page-15-0"></span> *5.3 DeflectionList Example*

```
<List>
      <Item>
            <DeflectionId>0</DeflectionId>
            <Enable>1</Enable>
            <Type>fromNumber</Type>
            <Number>12345</Number>
            <DeflectionToNumber>987456</DeflectionToNumber>
            <Mode>eImmediately</Mode>
            <Outgoing>0</Outgoing>
            <PhonebookID></PhonebookID>
      \langle/Item>
      <Item>
            <DeflectionId>1</DeflectionId>
            <Enable>1</Enable>
            <Type>fromAll</Type>
            <Number></Number>
            <DeflectionToNumber>1234679</DeflectionToNumber>
            <Mode>eImmediately</Mode>
            <Outgoing></Outgoing>
            <PhonebookID></PhonebookID></>
      \langle/Item>
\langle/List>
```